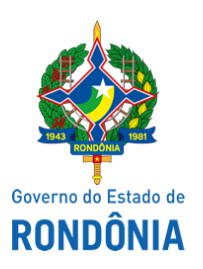

## Superintendência Estadual de Compras e Licitações - SUPEL

## **AVISO**

## **DE SUSPENSÃO**

Pregão eletrônico N.º 035/2020/KAPPA/SUPEL/RO. Processo administrativo N.º 0033.415069/2019-75/SEJUS. Objeto: Registro de preço para futura e eventual aquisição de aparelhos (equipamentos hospitalares) para unidades básicas de saúde da Secretaria de Estado de Justiça - SEJUS/RO. A Superintendência Estadual de Licitações -SUPEL/RO, através de seu(a) Pregoeiro(a) e Equipe de Apoio, nomeados por força das disposições contidas na Portaria Nº 192/2019/SUPEL-CI, publicada no Diário Oficial do Estado de Rondônia do dia 13 de Setembro de 2019, torna público aos interessados e as empresas que já retiraram o Edital da licitação em epígrafe ou que já cadastraram propostas, que a sessão inaugural marcada para o dia 18/05/2020 às 10h00min (horário de Brasília), no endereço eletrônico https://www.comprasgovernamentais.gov.br/, está SUSPENSA, "SINE DIE", por conta de pedidos de impugnação encaminhados acerca do objeto. Por fim, assim que as respostas e modificações forem realizadas fixaremos nova data e horário para sessão inaugural do certame. Publique-se. Porto Velho, 15 de maio de 2020.

## **RÓGER MARTINS CARDOSO**

Pregoeiro substituto da Equipe KAPPA/SUPEL/RO

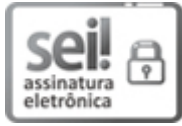

Documento assinado eletronicamente por **Róger Marns Cardoso**, **Pregoeiro(a)**, em 15/05/2020, às 11:07, conforme horário oficial de Brasília, com fundamento no artigo 18 caput e seus §§ 1º e 2º, do [Decreto](http://www.diof.ro.gov.br/data/uploads/2017/04/Doe-05_04_2017.pdf) nº 21.794, de 5 Abril de 2017.

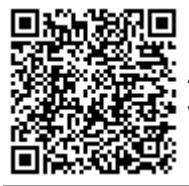

A autenticidade deste documento pode ser conferida no site [portal](http://sei.sistemas.ro.gov.br/sei/controlador_externo.php?acao=documento_conferir&id_orgao_acesso_externo=0) do SEI, informando o código verificador **0011563368** e o código CRC **BBFA3430**.

Referência: Caso responda este(a) Aviso, indicar expressamente o Processo nº 0033.415069/2019-75 SEI nº 0011563368